## **Purple Pen suunnistusradan teko-ohjelma**

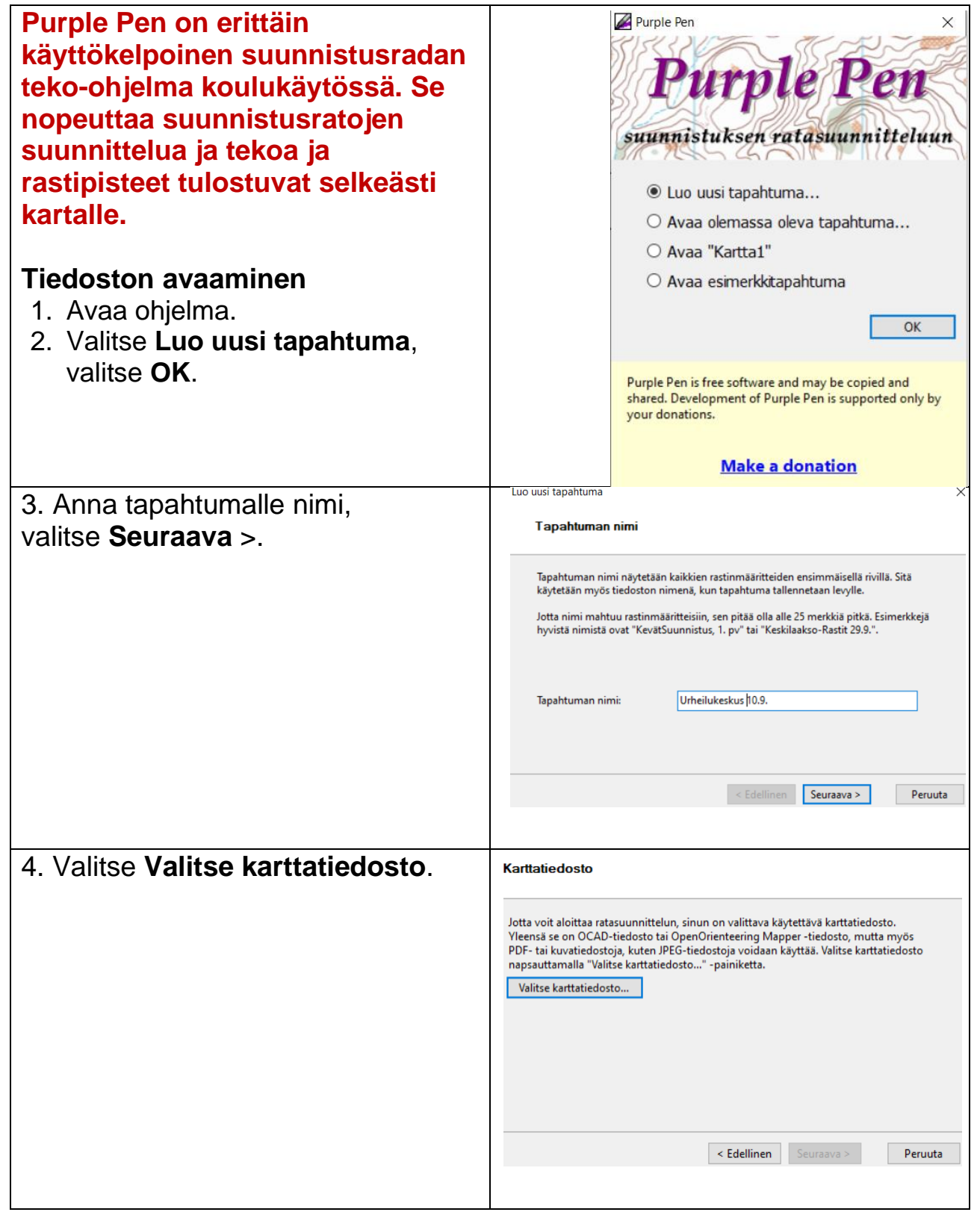

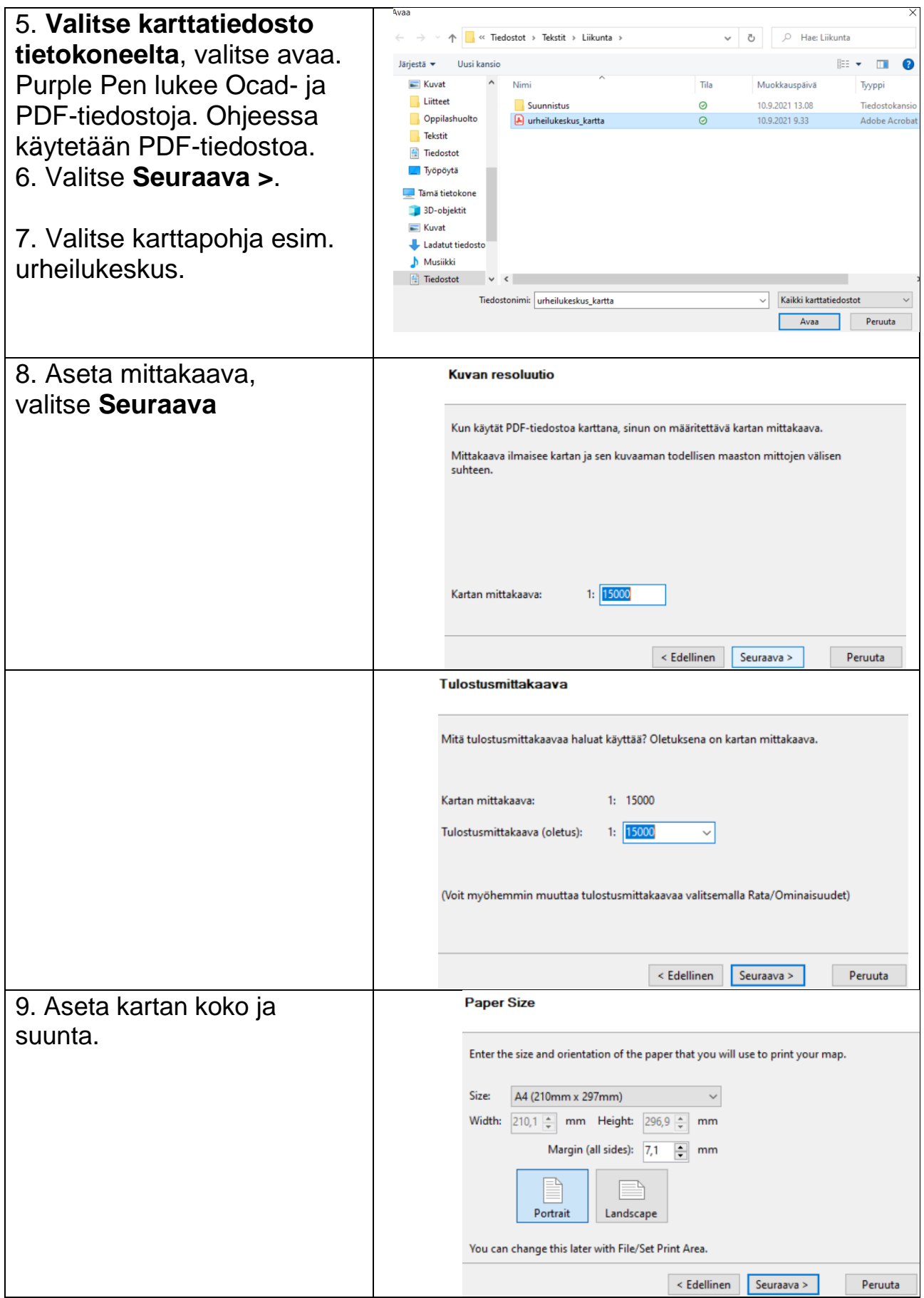

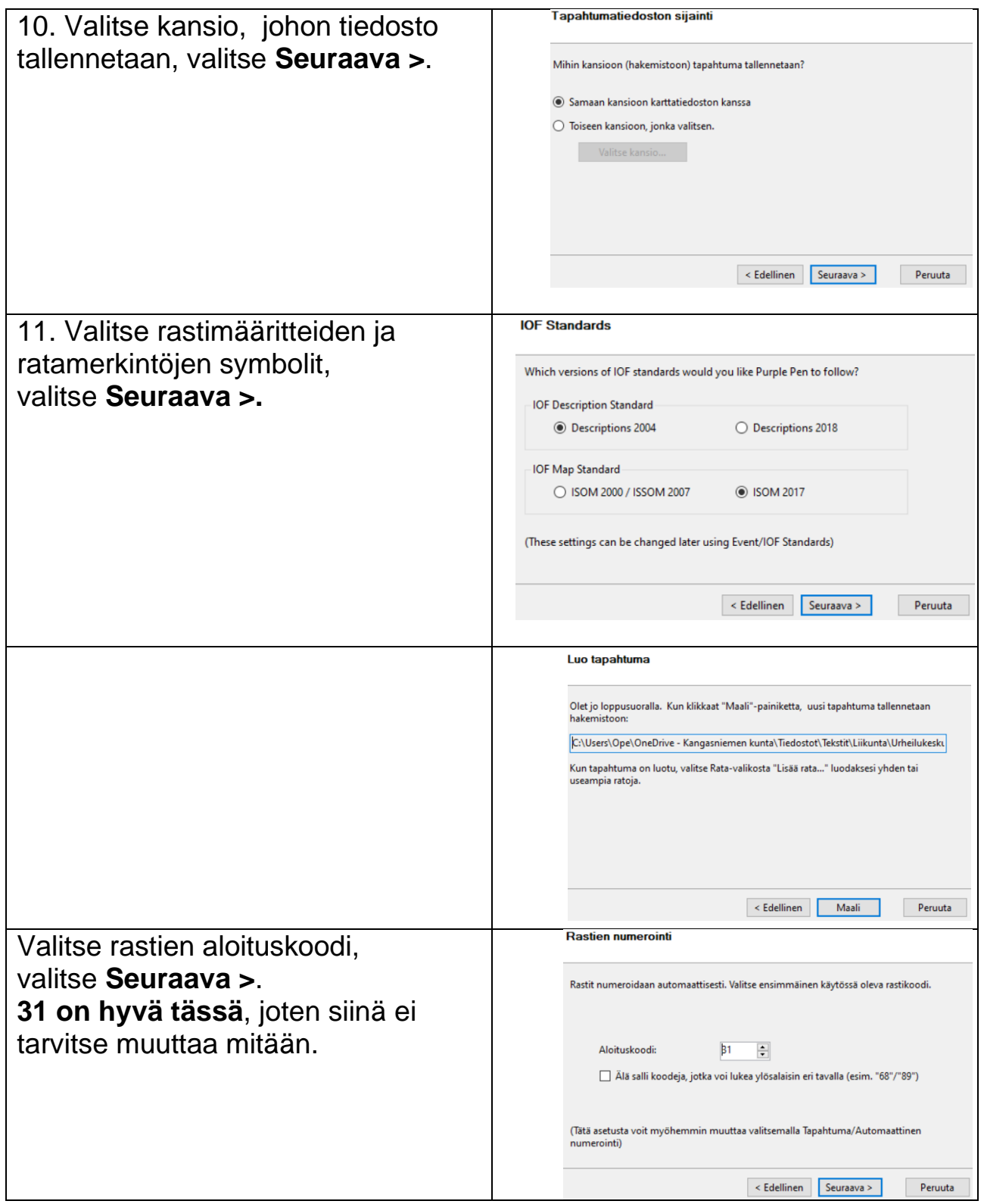

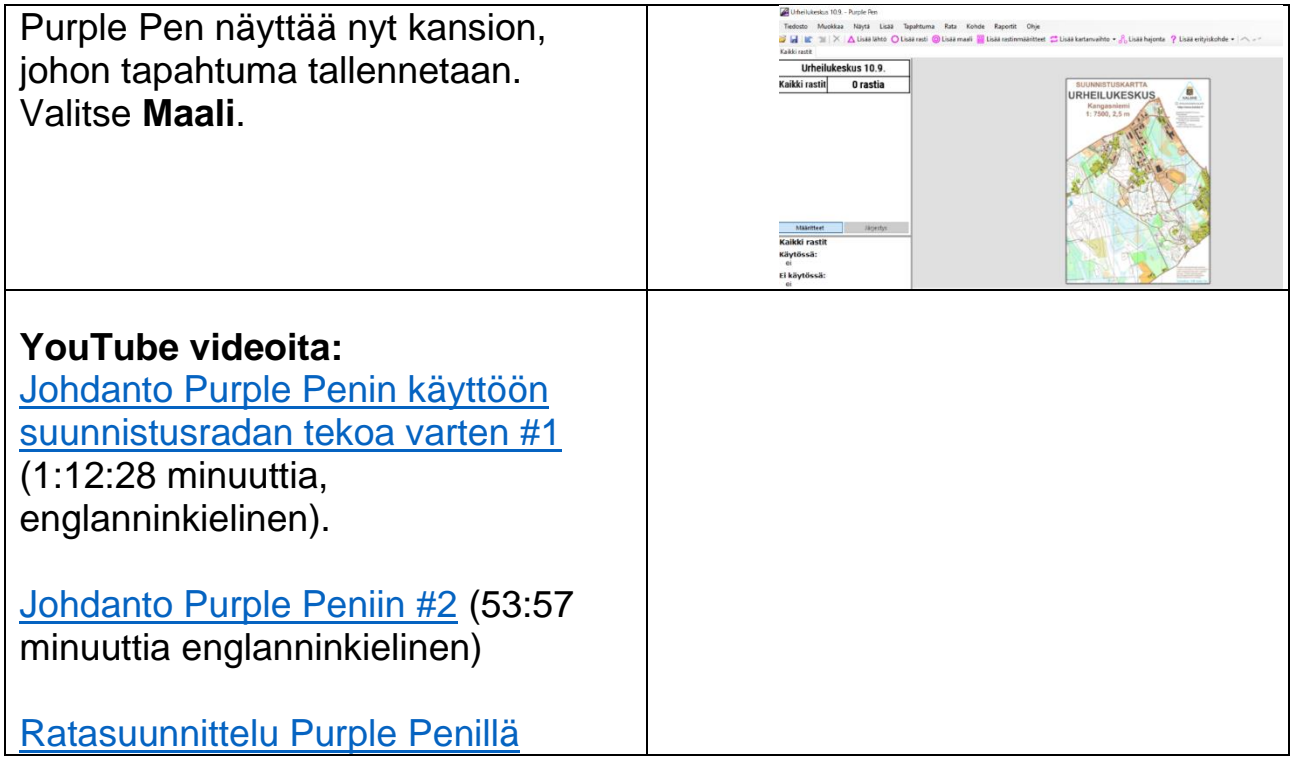